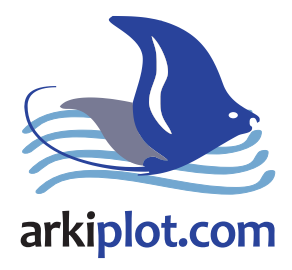

# **Costes de impresión en gran formato**

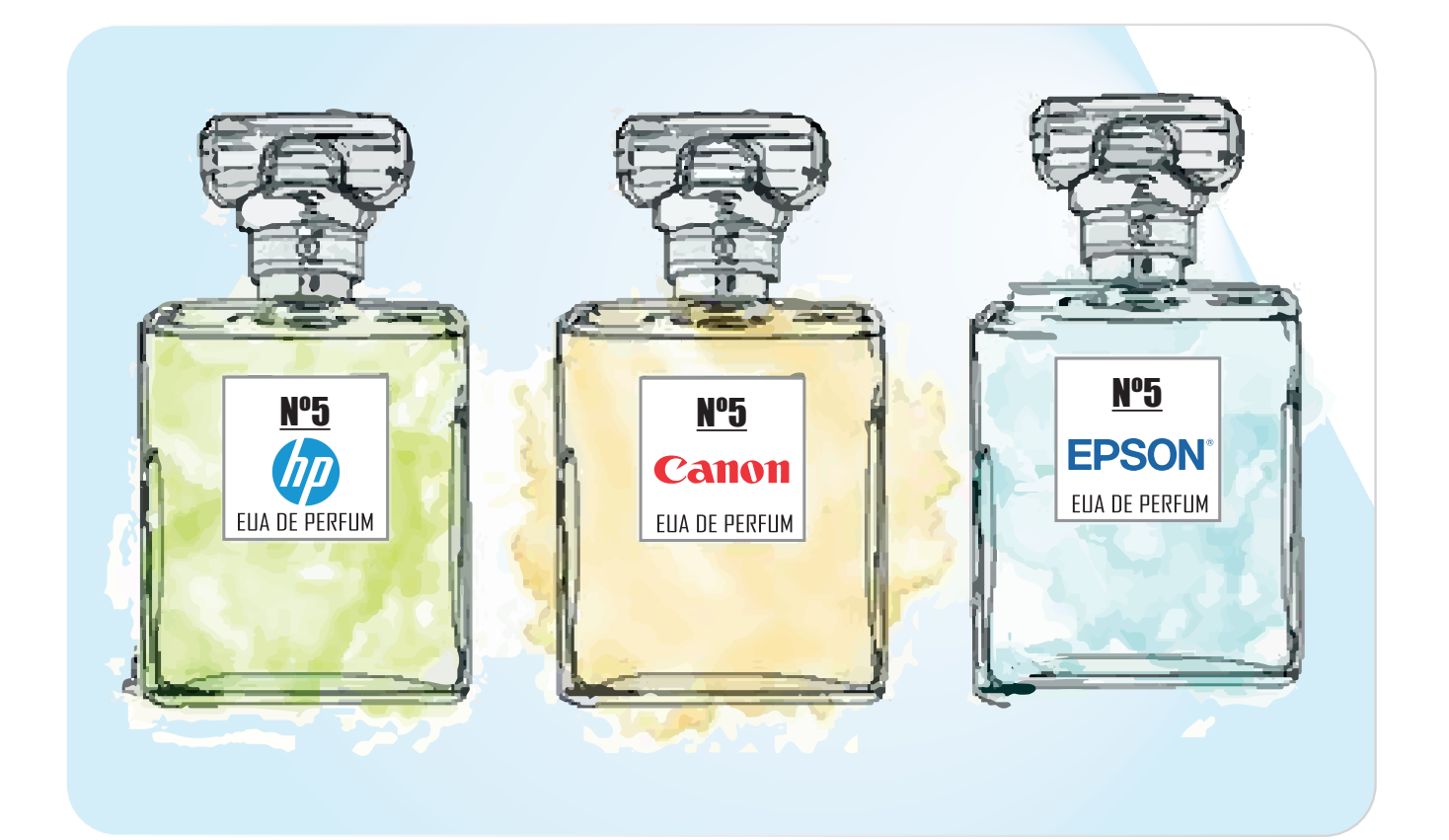

# **por Rafael Montes**

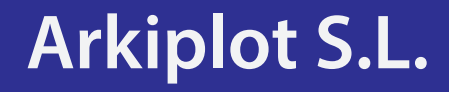

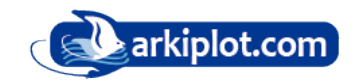

#### INDICE

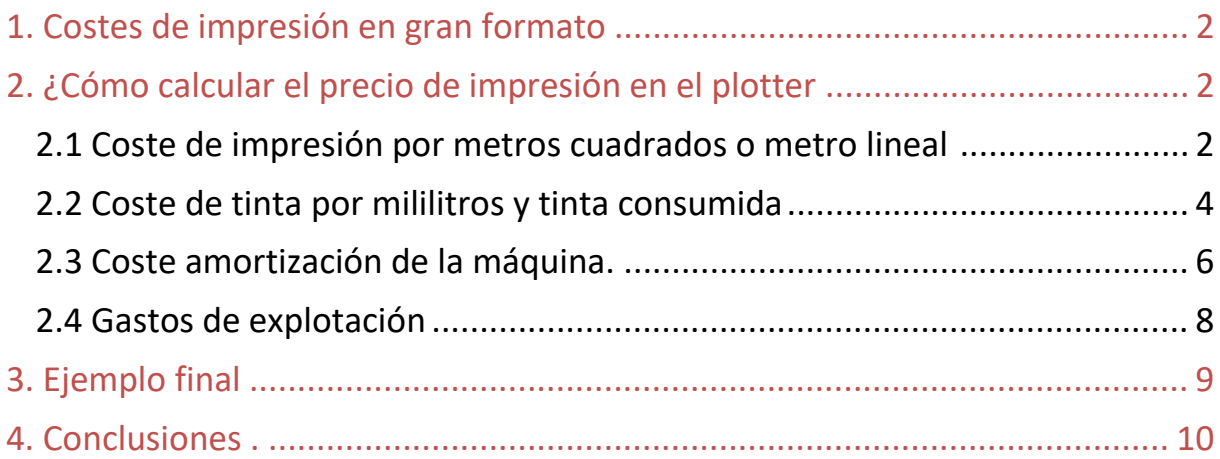

## **Coste de impresión en gran formato**

Calcular los costes de producción para poder fijar los precios de venta siempre ha sido un caballo de batalla difícil de domar en cualquier tipo de negocio o explotación industrial, son muchos los ejemplos de empresas que vendiendo mucho han quebrado por no saber fijar una política de precios adecuada fruto del desconocimiento del coste de producción.

En la actualidad, después de más de una década con los precios casi congelados o incluso con incrementos negativos, se ha llegado a un periodo inflacionista fruto de las múltiples tensiones en los mercado de las materias primas y el transporte que han llegado hasta nuestro negocio: copisterias, fotógrafos e impresores en general, desequilibrando los precios.

### **¿Cómo calcular el precio de impresión en el plotter?**

El coste de impresión en un plotter, lo queramos hacer más sencillo o más complejo, es el resultado de sumar:

- Costes directos de fabricación: papel por metro cuadrado (m2) o metro lineal (ml).
- Costes directos de fabricación : coste mililitro tinta y coste tinta consumida
- Coste amortización de maquinaria
- Coste proporcional del gastos de explotación

A la suma total le añadimos el margen comercial y listo, pero… analicemos uno a uno los costes:

#### **Coste de impresión por metros cuadrados o metro lineal**

Esto es de lo más sencillo, no requiere muchas matemáticas, podemos calcular los costes del papel por metro cuadrado m2 o por metro lineal ml.

Para calcular la superficie de material por metro cuadrado multiplicamos el ancho de la bobina por la longitud total obteniendo la superficie total del material en m2. Luego dividiremos el coste del material (precio de la bobina) entre la superficie total en m2.

#### **Precio bobina**  $-$  = precio metro cuadrado m $2$ Ancho de bobina x Longitud bobina

**Ejemplo m2**: bobina de papel fotográfico lustre de 0,43 x30m a 35,17€. 35,17 / (0,43mx30m) = 2,726€/m2 redondeando **2,73€+ 21% IVA**

El **cálculo por metros cuadrados** está bien cuando ocupamos casi todo el ancho del rollo. También para dar precios de un determinado material sin importar el ancho de impresión que nos vayan a pedir, pero en imágenes que ocupan menos superficie de rollo, y teniendo en cuenta que el trozo de papel no impreso va a ser difícil de aprovechar, lo mejor es calcular el precio del material por metro lineal.

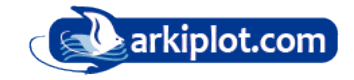

El cálculo del **metro lineal** de material a imprimir es muy sencillo, dividimos el precio de la bobina por su longitud en metros, el valor resultante solo es válido para un ancho de bobina concreto, para bobinas del mismo material pero con distinto ancho el resultado será diferente, conviene tener esto muy presente para no meter la pata.

#### **Precio bobina**  $\cdot$  = precio metro lineal ml **Longitud bobina**

**Ejemplo metro lineal ml**: bobina de papel fotográfico lustre de 0,43 x30m a 35,17€. 35,17€ / 30m= 1,1723€/ml redondeando **1,18€+ 21% IVA para bobina de 43cm**

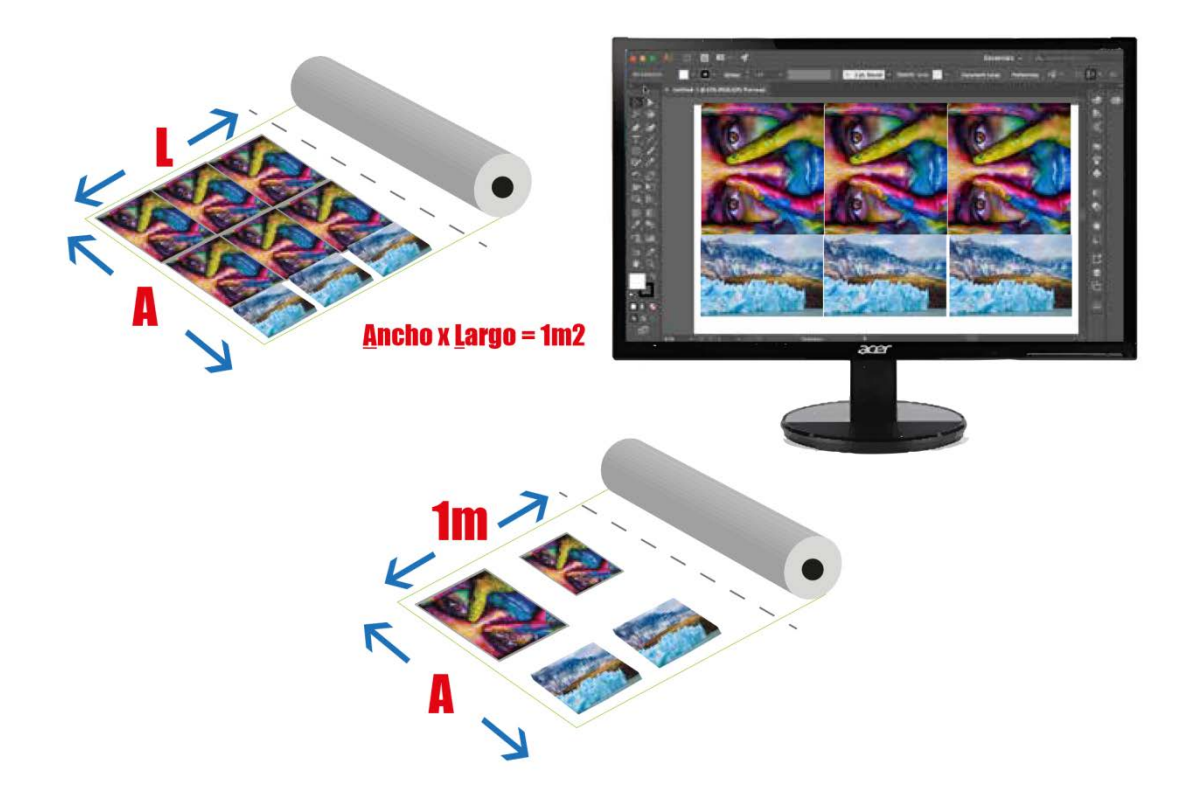

En cualquier caso, para imprimir de forma optimizada en el material y poder calcular el coste de papel y tinta previo desarrollaremos en el RIP o en el software de diseño (ilustrator, corel, photoshop, indesign…) un documento con el ancho de la bobina a utilizar y la longitud estimada que vamos a emplear.

#### **Coste de tinta por mililitros y tinta consumida**

La tinta de impresora es uno de los productos líquidos más caros del mundo. El litro de tinta original para plotter fotográficos o de cartelería base agua pigmentada sobrepasa los 200€.

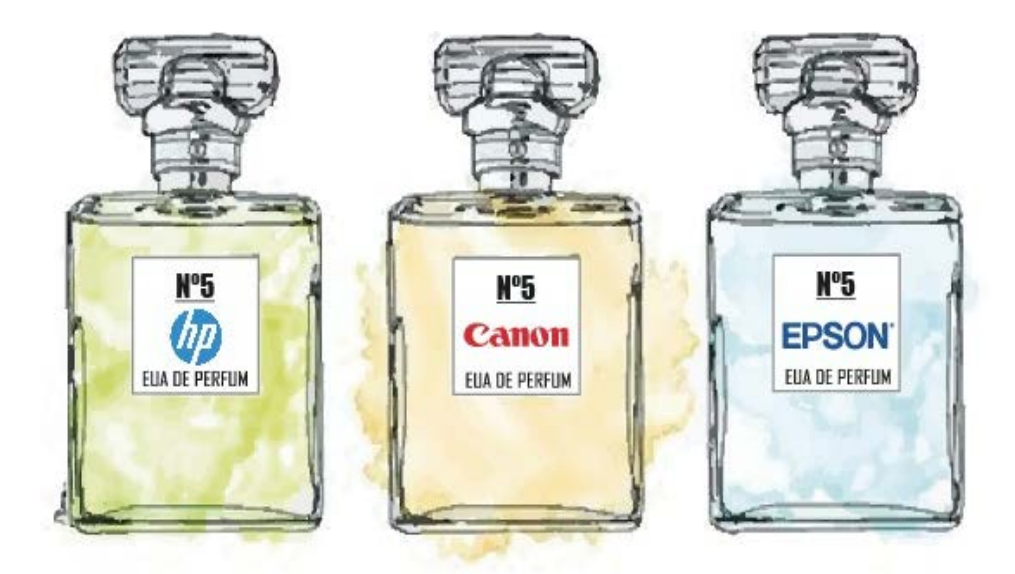

Las tintas ecosolventes originales igual, rondan los 198€/litro (Roland TR2), las Epson GS3 sobre 142€, las Epson GS2 sobre 242€, las mutoh sobre los 180€…

Para obtener un primer dato, lo primero es calcular el coste por mililitro (ml.) de tinta, para ello dividimos el coste total del cartucho entre su capacidad en mililitros. Como recordatorio 1 litro = 1000 mililitros.

#### **Precio cartucho / envase Francio - Entrarcado - Francisco - Francisco** capacidad cartucho / envase

#### **Ejemplo coste mililitro (ml)**:

Cartuchos Epson T7200 con capacidad 350ml y precio de 107,8€/cartucho. 107,80€ cartucho / 350ml capacidad tinta = 0,308 €/ml redondeando **0,31+ 21% IVA/mililitro** 

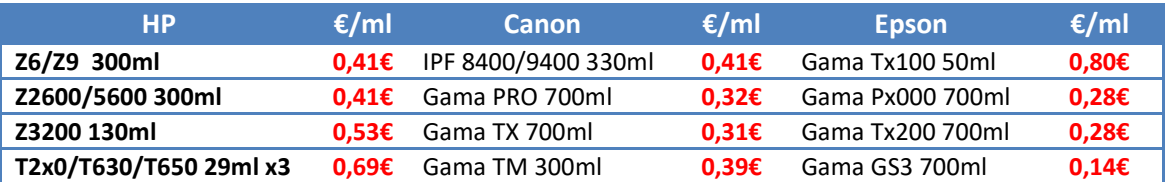

Algunos ejemplos de modelos variopintos: fotográficos, CAD y ecosolvente:

Una vez sabido el coste mililitro es igualmente imprescindible conocer el consumo de tinta por superficie imprimida para un determinado modo de calidad de impresión, también denominado resolución, número de pasadas, etc.

Los RIPs y los controladores de impresión modernos de muchos modelos de plotter suelen tener aplicaciones que nos muestran el consumo de tinta en ml y de papel en m2 de nuestros trabajos, ya sólo tendremos que multiplicar el coste ml por los mililitros de nuestra impresión y el coste m2 o ml de papel utilizado.

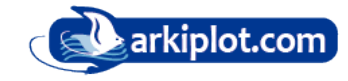

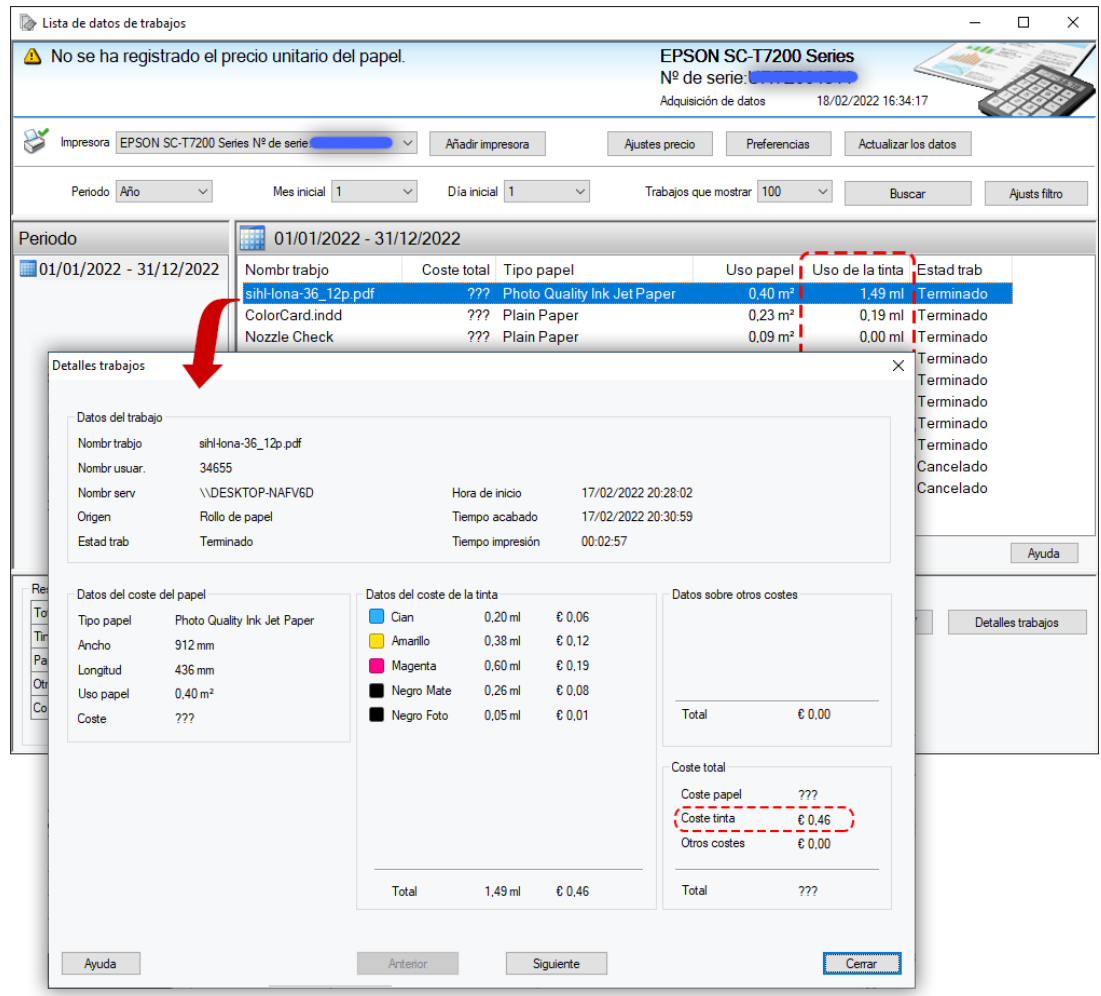

*Ejemplo Herramienta de contabilidad de costes EPSON LFP (v1.86)*

Averigüe también datos como el consumo de tinta para **limpieza de cabezales**, algo que los fabricantes no suelen publicar y es difícil de conocer, en algún documento leí que modelos canon tenían un consumo de 0,5ml por color y que los Epson llegaban a consumir de 1,3 a 1,7ml por color, aunque epson permite realizar limpiezas por pares de color descartando la limpieza del resto de canales de color si así lo deseamos. Del resto, ni idea.

#### **Coste amortización de la maquinaria.**

Para un activo, como pueda ser una maquinaria, un plotter, la amortización es la disminución o pérdida de valor a lo largo del tiempo de vida prevista. El objetivo perseguido por la amortización es distribuir el coste de la maquinaria entre los años estimados de producción.

Calcular la amortización anual de un activo es relativamente sencillo si se calcula linealmente. Solo hay que dividir el valor de compra del bien en cuestión durante ese por la vida útil estimada. Pero ¿cuánto es la vida prevista? Depende del modelo, si es de producción profesional o es un modelo de introducción, del coste producto, de la obsolescencia. El periodo de retorno de un plotter para artes gráficas, cartelería o fotografía de la de la década de los 2000 eran de hasta 15 años, con alguna intervención. Hoy en día, con los rápidos avances y el abaratamiento de costes no calcularía más de **10 o 12 años** en un plotter base agua profesional, y casi igual en ecosolvente o látex. Eso no significa que si puedes apurar la vida de tu plotter no lo hagas. Pero la experiencia nos dice que algunos cambios, como la velocidad de impresión, colorimetría, precio del consumible, duración del cabezal o compatibilidad con nuevos sistemas operativos, unido a los planes renove de los fabricantes suponen una ventaja competitiva que de tener una actividad continuada ayudan al cambio de máquina.

En el caso de un plotter hay que añadir al valor de adquisición, los mantenimientos y reparaciones a lo largo de su vida útil. ¿Qué componentes son piezas de mantenimiento y reemplazo en un plotter? Dependiendo del modelo: **cabezales, tanques de mantenimiento, estaciones de servicio, subtanques**.

El **cabezal** requeriría un artículo específico, ¿Cuánto tiempo podría durar? Depende de muchos factores, un uso medio diario alarga la vida del cabezal, lo contrario que un uso esporádico que requerirá más limpiezas manuales. El tipo de sustrato impreso también condiciona la duración del cabezal, si imprimimos constantemente sustratos que generen polvo, este mezclado con la tinta acortará la vida. Un entorno sucio y polvoriento también acorta la vida. No proteger el plotter del polvo con una funda o plástico también.

Los **cabezales térmicos** como los canon PFI tienen una duración estimada máxima de hasta 3 años,

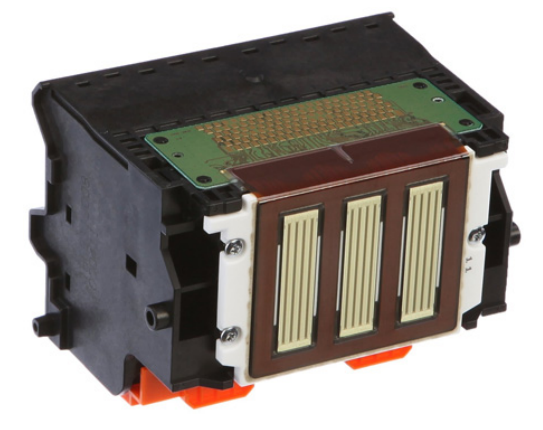

aunque dependiendo del uso y mantenimiento suelen oscilar en 1,5 y 2 años pudiendo imprimir unos 8000- 10.000 metros de planos y unos 1000 metros de fotografías o imágenes. Los cabezales térmicos de HP tienen límites de uso garantizados durando las series de cabezales HP 70, 72, 73 hasta 1 litro de tinta (1000 ml), la serie HP 711 hasta 4 litros, la serie HP 761/762 1,2 litros, la serie HP 771: 1,2 litros, la serie HP 789 1 litro, los cabezales de la serie Z9 vienen garantizados para 1,2 litros de tinta.

Respecto a los **cabezales piezoeléctricos** como los Epson, Mutoh y Roland, de tecnología permanente, su vida estimada oscila muchísimo según el mantenimiento recibido y el tipo de tinta empleado, hay máquinas de 1ª generación con tintas pigmentadas base agua y cabezales DX5 con más de 15 años sin cambiar un cabezal, por lo general las nuevas Epson base agua con un mantenimiento riguroso, de entre 5 a 8 años.

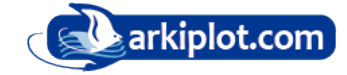

Los **tanque de mantenimiento** o **cajas de residuos** suelen durar en función del volumen de impresión, copisterías y fotógrafos 1 tanque cada año y medio.

Con cada cambio de cabezal un plotter puede llegar a desperdiciar entre 5ml y **90ml** de tinta de cada color, por lo que es un dato también a tener en cuenta a la hora de ajustar nuestros precios.

Con toda esta información tenemos:

#### **Precio del plotter + (consumo cabezales + tanques de mantenimiento + tinta desperdiciada en cambiar cabezal ) durante periodo de amortización / periodo de amortización realista.**

**Ejemplo amortización**: Canon imagePROGRAF PRO-2100 24" valor 02/22 2.490€

Cabezal PF-10 a 367,14€ x 5uds (en 10 años) + Canon MC30 Mantenimiento a 57,66€ x 5uds + tinta desperdiciada en cambios de cabezal 90ml x 12 canales de color x 5 cambios = 5.400ml. x 0,39€/ml. (con cartuchos de 330ml) / 60 meses.

**Despejando:** 2.490€ (máquina) + 1.835,70€ (cabezales) + 288,30€ (depósitos de mantenimiento) + 2.106€ (tinta desperdiciada en cambios de cabezal) / 60 meses = 6720€ / 60

meses = **112€/mes** de amortización, o 112€ / 22 días hábiles **5,091€/día** y si lo queremos por horas dividimos por nº de horas jornada 5,091/8h = **0,64€/hora**.

**Ejemplo amortización**: Epson Surecolor SC-P8000 44"

valor 02/22 2.890€.

Cabezal F191151 a 843,00€ x 1uds (en 10 años) + 150€ mano de obra + Mantenimiento a 25,03€ x 10 uds + tinta desperdiciada en cambios de cabezal 3ml x 9 canales de color x 1 cambios = 27ml. x 0,28€/ml. (con cartuchos de 700ml) + 8342ml tinta desperdiciada cambios negro mate a negro foto o viceversa en 60 meses (2 veces semana) / 60 meses.

**Despejando:** 2.890€ (máquina) + 843€ (cabezales) + 150€ Mano de obra + 250,03€ (depósitos de mantenimiento) + 7,56€ (tinta desperdiciada en cambios de cabezal) + 2.360,96€ de tinta en cambios de negro mate a negro foto / 60 meses = 6501,55€ / 60 meses = **108,36€/mes** de amortización, o 108,36€ / 22 días hábiles **4,93€/día** y si lo queremos por horas dividimos por nº de horas jornada 4,93/8h = **0,62€/hora**. Con un 25% más de cambios de tinta negra mate a negra foto saldría una amortización de **5,37€/día.**

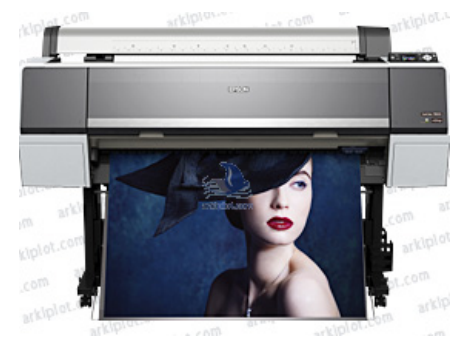

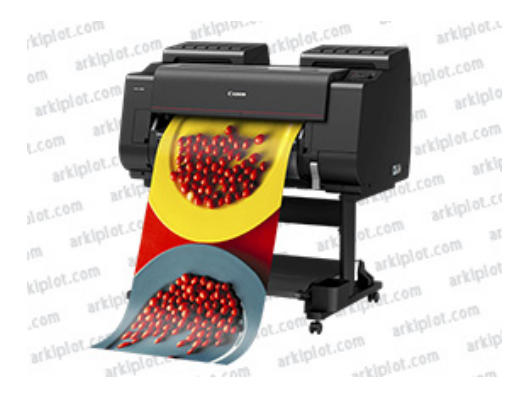

#### **Gastos de explotación**

Los **gastos de explotación** o gastos que tiene una empresa o autónomo para llevar a cabo las actividades del día a día que no tengan que ver con la producción, el marketing y las ventas. Son los denominados gastos operativos, necesarios para el desarrollo de la actividad. Incluyen los **gastos ordinarios** que la empresa tiene que atender mes a mes para poder abrir. En ese concepto sumaremos: gastos laborales, seguridad social, asesoría, alquiler o hipotecas del local, cuotas de autónomo, seguros, servicios como luz, agua, telefonía e internet, etc.

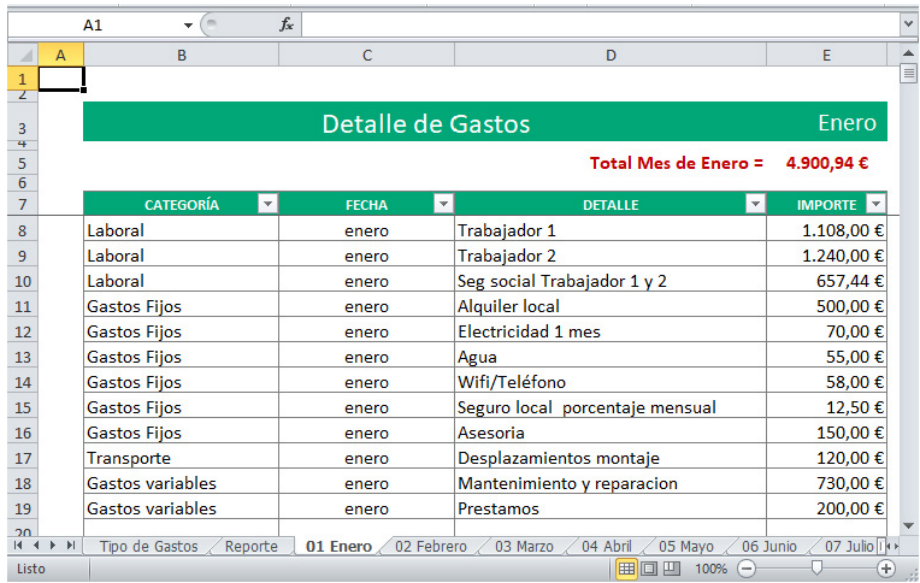

Todos estos son **costes fijos o indirectos**. La pregunta del millón, cuánto se debe imputar de costes fijos o indirectos a cada producto, servicio o proyecto que comercialicemos. Esto es fundamental para no perder dinero con la venta de nuestro trabajo.

Una forma de tener un coste lo más aproximado es dividir los gastos de explotación mensuales entre el número de días hábiles de un mes y horas por jornada de trabajo, de tal forma que podríamos obtener un valor que represente el coste/hora.

**En el ejemplo** total gastos de enero 4900,94€ / 22 días hábiles = gasto fijo 222,77€ por jornada y para 2 personas.

O lo que es lo mismo podríamos decir que en cada hora de trabajo de cada persona repercute un coste fijo de 222,77 (jornada) / 8 horas jornada = 27,85€/hora de repercusión de gastos fijos por hora para 2 personas. Si cada persona efectúa una actividad de producción independiente y que genere ingresos, imaginemos alguien imprimiendo con el plotter y alguien generando ingresos con la fotocopiadora y encuadernando, o diseñando, se puede dividir entre 2 resultando unos valores de **13,93€/hora por persona,** un valor que representa el coste / hora a repercutir de gasto fijo **o gasto de explotación** por persona.

Qué duda cabe que estos cálculos son muy irreal, un cálculo medio, habrá horas en la que no haya ninguna actividad productiva y que también habrá que repercutir al total de actividades productivas. Habrá actividades a las cuales se le pueda repercutir mayor porción del gasto fijo que la media y otras en cambio no podamos repercutir ni siquiera el valor medio para poder competir.

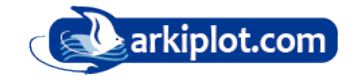

Pero obtener este valor, el **gasto de explotación** por persona, y tenerlo presente nos hace conscientes que con el rendimiento de producción /hora de cada persona necesitaremos recuperar este gasto de explotación repercutido por persona/hora (del ejemplo).

Con nuestro trabajo diario, perseguimos el objetivo de recuperar los costes directos de fabricación (papel, tinta...), los costes de amortización de la maquinaria, la parte proporcional de gastos de explotación y además… obtener beneficio.

# **Ejemplo final**

Siguiendo el ejemplo, si nos encargan **100 planos A1** (594x841mm) dibujo lineal a color en calidad normal, suponiendo que utilizamos una bobina de papel [Arkicopy de 80gr en 610mm x 50m.](https://www.arkiplot.com/producto.php?id=288) Calculamos el **coste papel por metros lineal**, 22€ / 200m = **0,11€ml.**

100 planos de 841mm ocupan un desarrollo de 84.100mm de papel o **84,10m**, si entre plano y plano nuestro plotter deja 2cm de espacio añadimos  $0.02 \times 100$  = 2m de margen, resultando una necesidad de papel de **86,10m** que multiplicaremos por el coste metro lineal 86,10m x 0,11€/ml = **9,471€** de papel

La tinta, sabemos por un documento del fabricante de nuestro plotter que imprimiendo en calidad impresión de planos, nuestro plotters consume **0,825ml/m2**, calculamos los m2 de impresión 0,594 x 0,841 y el resultado x 100planos, obteniendo un valor de 49,96m2 x 0,825ml. Esto hace un total de 41,217ml, redondeando **42ml**

Nuestro plotter utiliza cartuchos de 350ml con un coste de 107,9€/ud, obteniendo un coste mililitro (107,9€ / 350ml) de 0,308€, redondeando **0,31€/ml**.

Multiplicamos el consumo total de tinta para 84,10m de impresión 42ml x 0,31€/ml dando como resultado un coste total de tinta de **13,02€.**

El valor de **amortización diaria** de nuestro plotter es de **5,37€/día** y la repercusión del gasto de explotación por persona es de **13,93€/hora.** 

Imprimir, cortar y doblar los 100 planos A1 nos puede llevar unas 3 horas con lo que ya podemos tener datos suficientes:

- Costes directos de fabricación: papel 9,471€ + tinta 13,02€ = **22,491€**
- Amortización diaria máquinas (no contemplamos cortadora ni plegadora manual): 5,37€ / día, por 2 horas repercutimos el 100% = **5,37€**
- Valor repercusión gasto explotación persona /hora 13,93€ x 3 horas = **41,79€**
- Margen industrial, para el ejemplo aplicamos **25%**

Total: 87,07€ + 21% IVA = **105,35€ coste de impresión**

**Resultando: 1,053 €/plano A1,** este precio es para no perder dinero, a partir de ahí analizamos como está el mercado y vemos hasta donde podemos llegar para competir sin tirar los costes y listos.

# **Conclusiones**

Todos los cálculos mostrados no son más que un ejemplo para que, mediante un proceso lo más analítico posible, podamos conocer nuestros costes de producción.

En realidad no es tarea fácil repercutir los gastos de explotación, sobre todo si nos piden cantidades muy reducidas, pero mejor conocer los conceptos que nos ayudan a fijar un precio y tratar de adaptarlos a nuestra realidad que ir a ciegas.

Como bien saben los expertos en supermercados, hay productos que la competencia obliga a vender al coste (como la leche en el super) a cambio de llegar a otros productos, por lo que un estudio de precios del entorno nos puede ayudar a tomar decisiones.

Y no dudes en pedir ayuda a tu asesoría contable, seguro te pueden ayudar con lo del gasto de explotación, margen de beneficios, etc… Si a tu negocio le va bien a ellos les ira bien.

*El desarrollo de este texto es fruto de la experiencia de casi 30 años comercializando impresoras de gran formato de los principales fabricantes HP, Canon, Epson, Roland, Mutoh, GCC, Grapthec para los mercados cad, cartelería, fotografía, sublimación, patronaje textil, impresión de fotolitos, etc.* 

*Miles de plotters vendidos a lo largo de 3 decadas, desde las primeras impresoras-plotter A2 en los años 90 como la canon BJ330, las Epson Stylus 1520, y Stylus 3000, plotters como los ho designjet 430, designjet 500, designjet 800…. Hasta nuestros días.*

Esperamos seguir otra década más.

Fdo: **Rafael Montes**

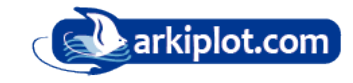

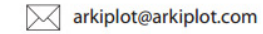